## **ARIZONA FORM 307**

## **Recycling Equipment Credit 2012**

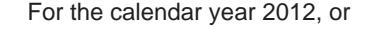

fiscal year beginning  $[M_1M_1D_1D_1Y_1Y_1Y_2]$  and ending  $[M_1M_1D_1D_1Y_1Y_1Y_2]$ .

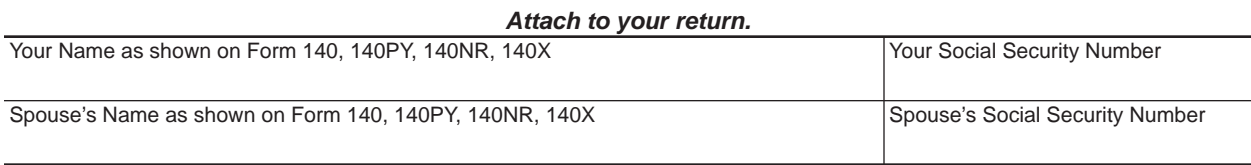

## **Individual Taxpayers**

Laws 2003, Ch. 122, §§ 6 and 11, repealed the individual tax credit (A.R.S. § 43-1076) effective for taxable years beginning from and after December 31, 2002. Individual taxpayers, including individual partners of a partnership, no longer qualify for the recycling equipment credit. A partnership cannot pass the credit through to its individual partners.

However, Laws 2003, Ch. 122, § 10, provides that individual taxpayers may claim carryovers of unused tax credits from taxable years beginning prior to January 1, 2003 for the succeeding 15 taxable years after the unused credit year. You cannot carryover any unused credit related to recycling equipment that had ceased to be recycling equipment or was transferred to another person. *See instructions for additional information.*

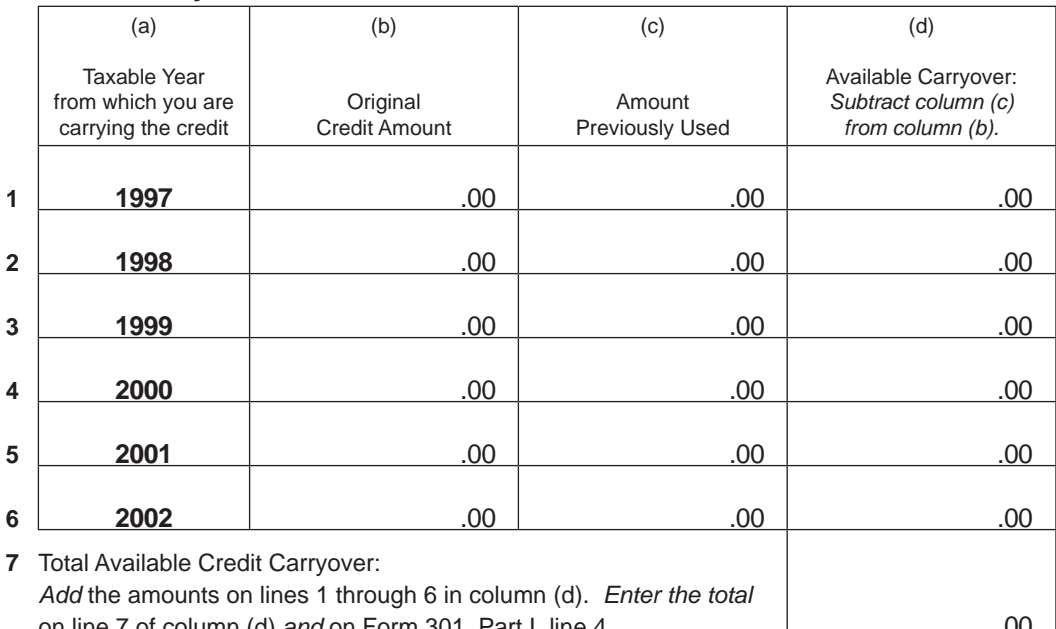

## **Available Credit Carryover**

on line 7 of column (d) *and* on Form 301, Part I, line 4 .......................

**Print Form**